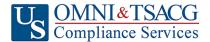

U.S. OMNI & TSACG Compliance Services, Attn: SRA Processing Team

P.O. Box 4037, Fort Walton Beach, FL 32549

Toll Free: 1-888-796-3786, Option 5 • Toll Free Fax: 1-866-908-7582 Email: <u>sraprocessing@tsacg.com</u>

# 403(b) Retirement Savings Plan

Questions? Call our Service Center at 1-888-796-3786, Option 5

## **Salary Reduction Agreement**

Use this form to set up or change contributions to your 403(b) Account. Please type or print your information and fax to 1-866-908-7582

| Linployee Data - ALL TILLOS (LEQUINED |                         |  |  |  |  |
|---------------------------------------|-------------------------|--|--|--|--|
| Employer Name:                        |                         |  |  |  |  |
| Name:                                 | Social Security #:      |  |  |  |  |
| Address:                              | City/State/Zip:         |  |  |  |  |
| Daytime Phone #:                      | Date of Birth:          |  |  |  |  |
| Evening Phone #:                      | Date of Hire:           |  |  |  |  |
| Email Address:                        | # of Salary Reductions: |  |  |  |  |

#### **Contribution Specifications**

Complete this section to set up or change contributions to your 403(b) Account. Please note that the contribution amount may not exceed the maximum allowable limits as determined by the Internal Revenue Code. Review your Plan Highlights for the availability of Roth 403(b) contributions and Age 50 Catch-Up Contributions. Click to view the <u>Maximum Amount Contributable (MAC)</u> limits for the current tax year.

Start new payroll deductions (Account must be established under your current employer's plan prior to submitting SRA, fill in Account Number below).

☐ Increase existing payroll deductions.

Decrease existing payroll deductions.

- One-time payroll deduction then stop deductions.
- One-time payroll deduction then revert to existing deductions.

and start contributions to

- Change investment providers. Stop contribution to
- Please stop my contributions to

#### Make changes effective with payroll date

You are responsible for establishing any annuity contract or custodial account with the Investment Provider(s) indicated below prior to submitting your Salary Reduction Agreement. Please provide your account # to avoid delay in processing your changes.

|    | Investment Provider(s) | Account # | Pre Tax | After Tax<br>(Roth) | Annual Salary Reduction |   | Salary Reduction Per Pay<br>Period |   |
|----|------------------------|-----------|---------|---------------------|-------------------------|---|------------------------------------|---|
| 1. |                        |           |         |                     | \$                      | % | \$                                 | % |
| 2. |                        |           |         |                     | \$                      | % | \$                                 | % |
| 3. |                        |           |         |                     | \$                      | % | \$                                 | % |
| 4. |                        |           |         |                     | \$                      | % | \$                                 | % |

Please contact your investment provider to ensure that the provider can accept Roth 403(b) Accounts

### Total deduction each pay period \$\_\_\_\_\_

After the initial SRA is submitted and approved by U.S. OMNI & TSACG Compliance Services, subsequent changes can be made online at: https://sra.tsacg.com.

Approval Signature

- Any changes to 403(b) deferrals can occur no earlier than the first pay period following the date the agreement is received.
- This Salary Reduction Agreement is irrevocable with respect to amounts earned while it is in effect and applies only to amounts earned after the agreement becomes effective.
- This Salary Reduction Agreement will continue until amended or terminated. This agreement shall automatically terminate with severance from employment.
- The Employee agrees that the Employer shall have no liability whatsoever for any loss suffered by the Employee with regard to his/her selection of an investment provider, or the solvency of the operation of, or benefits provided by, said investment provider.

Signature of Employee